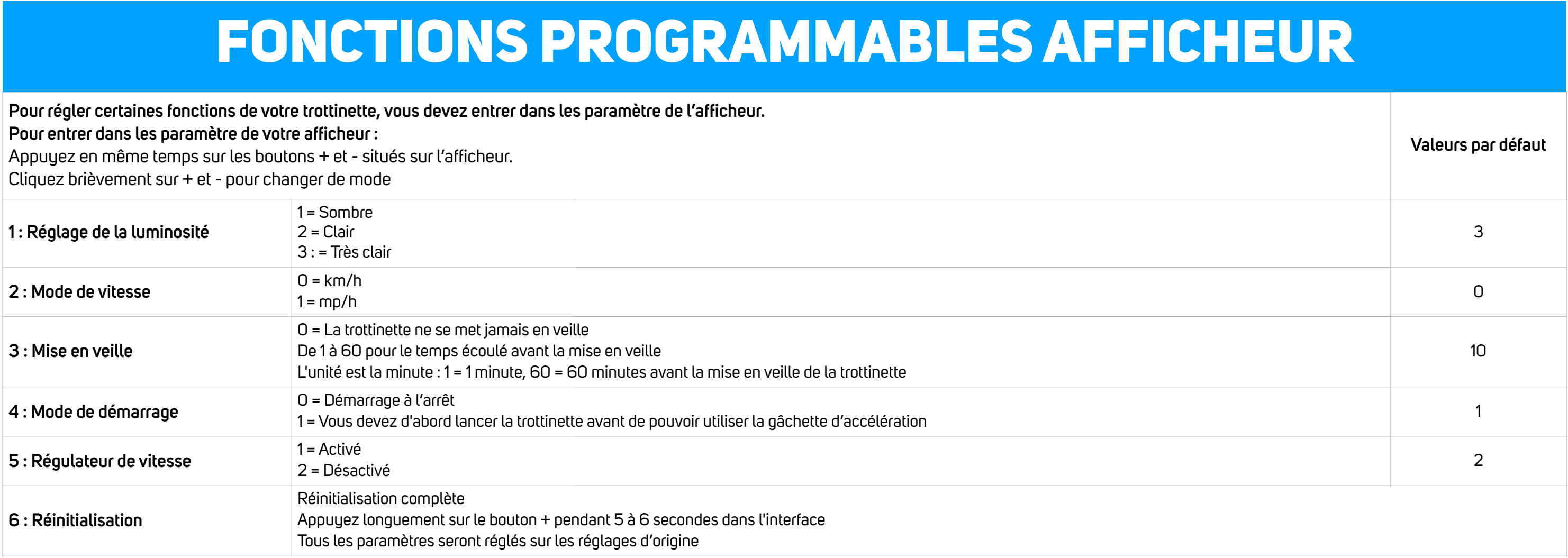

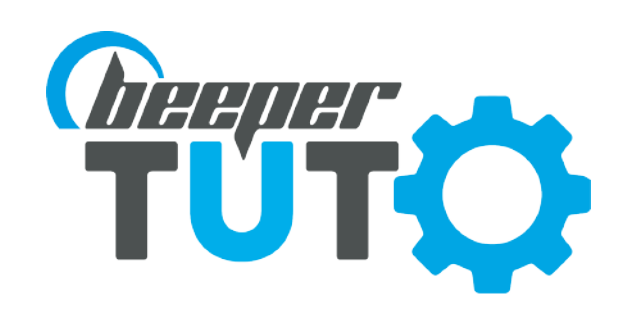

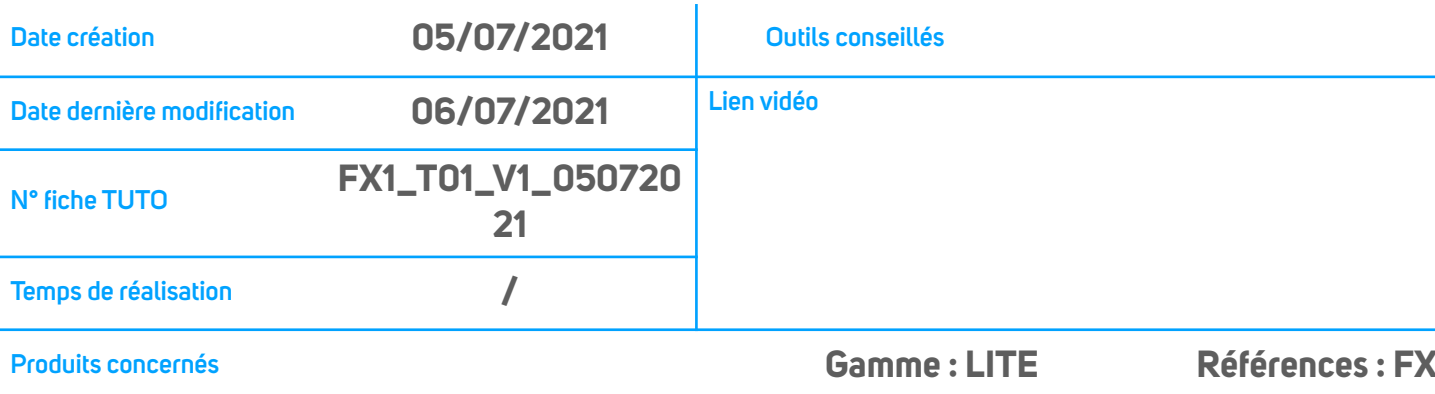

## **Produits concernés Gamme : LITE Références : FX1L4 et FX1L5**

Attention, ces manipulations doivent se faire avec précaution car elles touchent aux réglages internes de la trottinette. Les autres paramètres NE DOIVENT EN AUCUN CAS être modifiés sous risque de dérégler le paramétrage complet de la trottinette

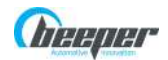

IXIT Beeper • 228 Rue de l'ancienne distillerie • 69400 • Gleizé • FRANCE Tél : 04 74 02 97 97 [contact@beeper.fr](mailto:contact@beeper.fr) www.beeper.fr